*Załącznik nr 4 do Zarządzenia nr 9/17 Rektora Państwowej Wyższej Szkoły Zawodowej im. Stanisława Pigonia w Krośnie z dnia 10 maja 2017 roku*

## (pieczęć uczelni) **KARTA PRZEDMIOTU**

#### **1. Informacje ogólne**

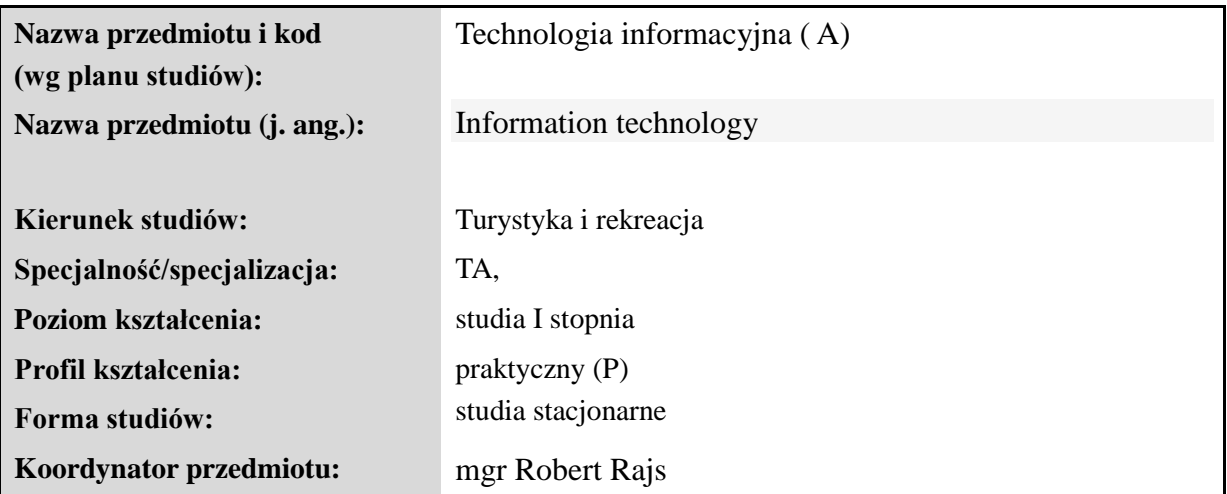

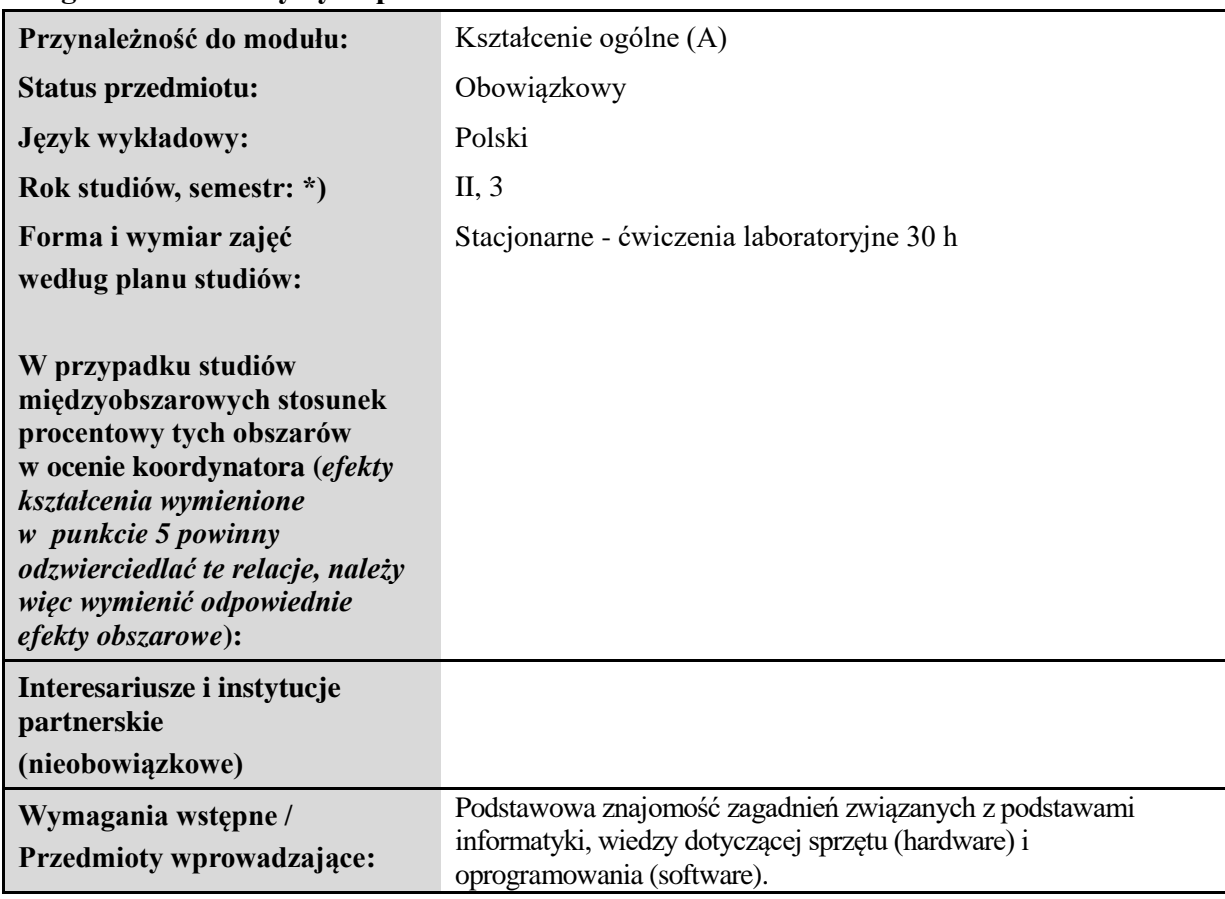

#### **2. Ogólna charakterystyka przedmiotu**

## **3. Bilans punktów ECTS**

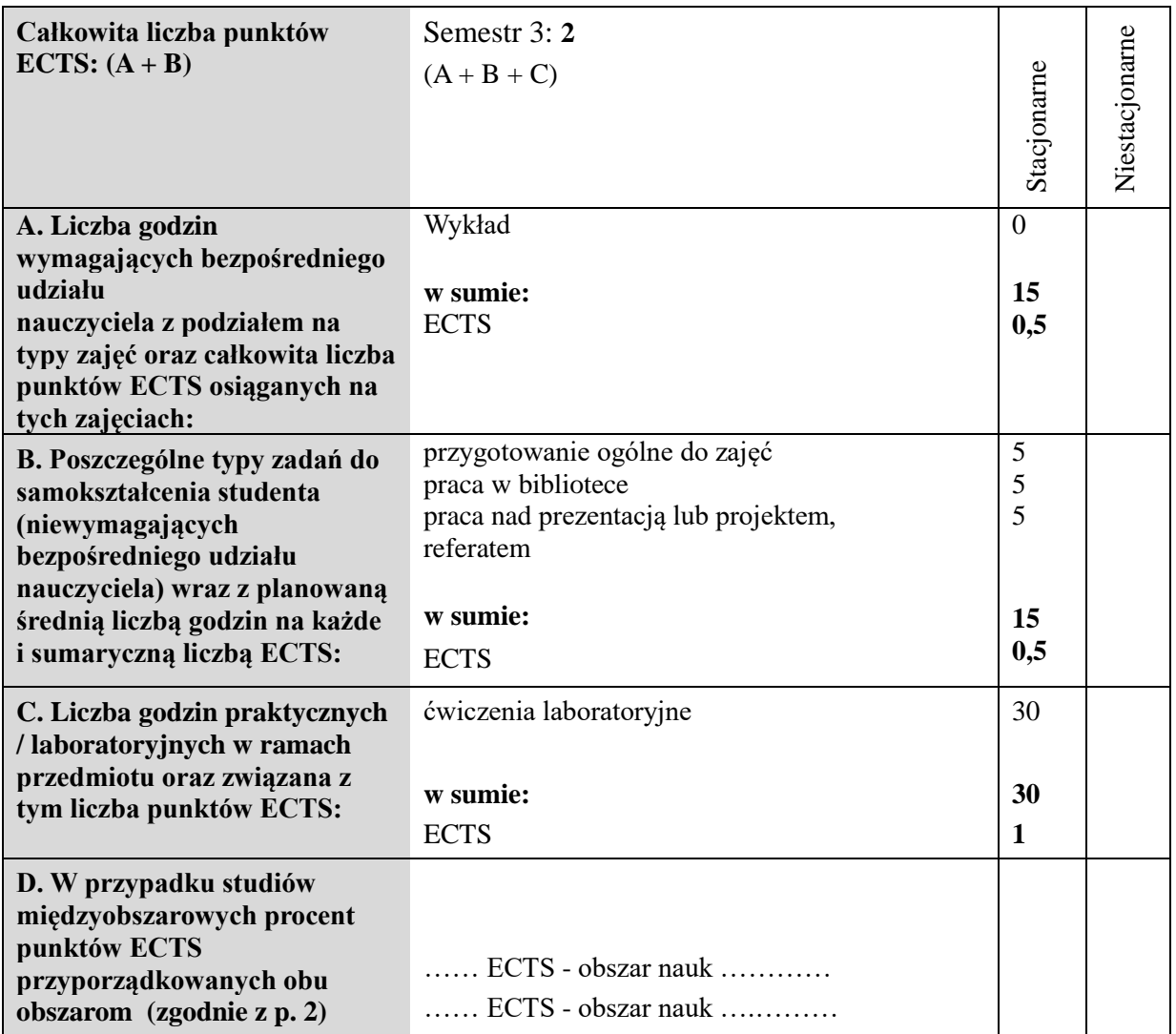

## **4. Opis przedmiotu**

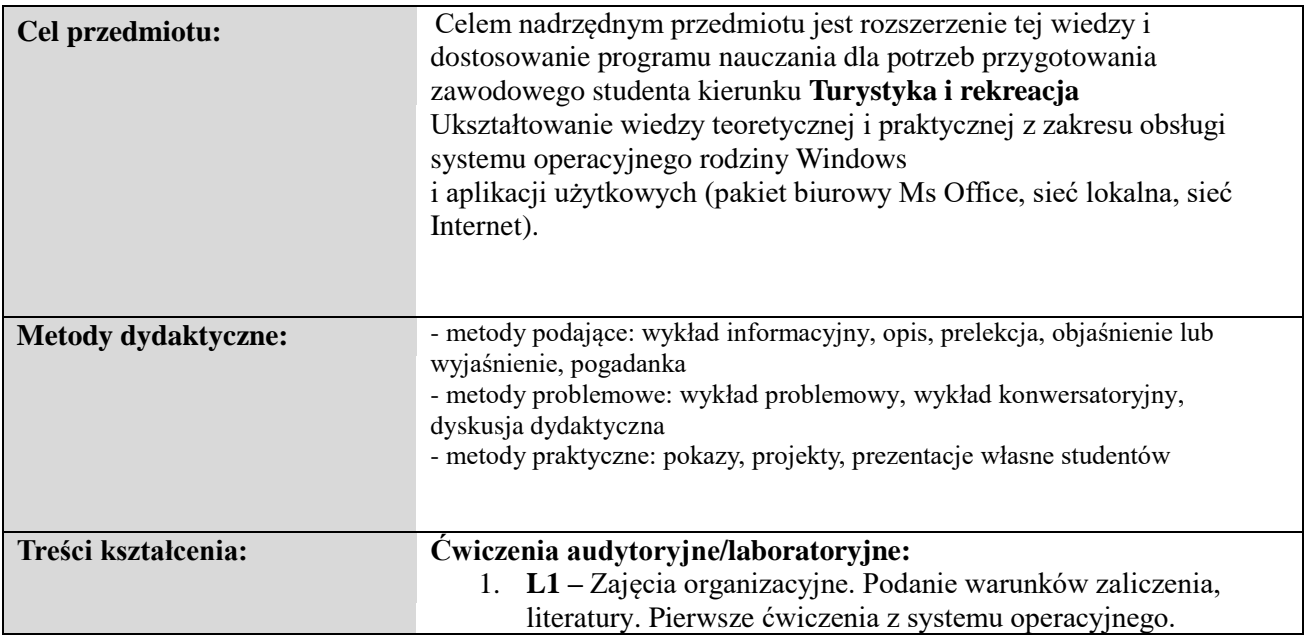

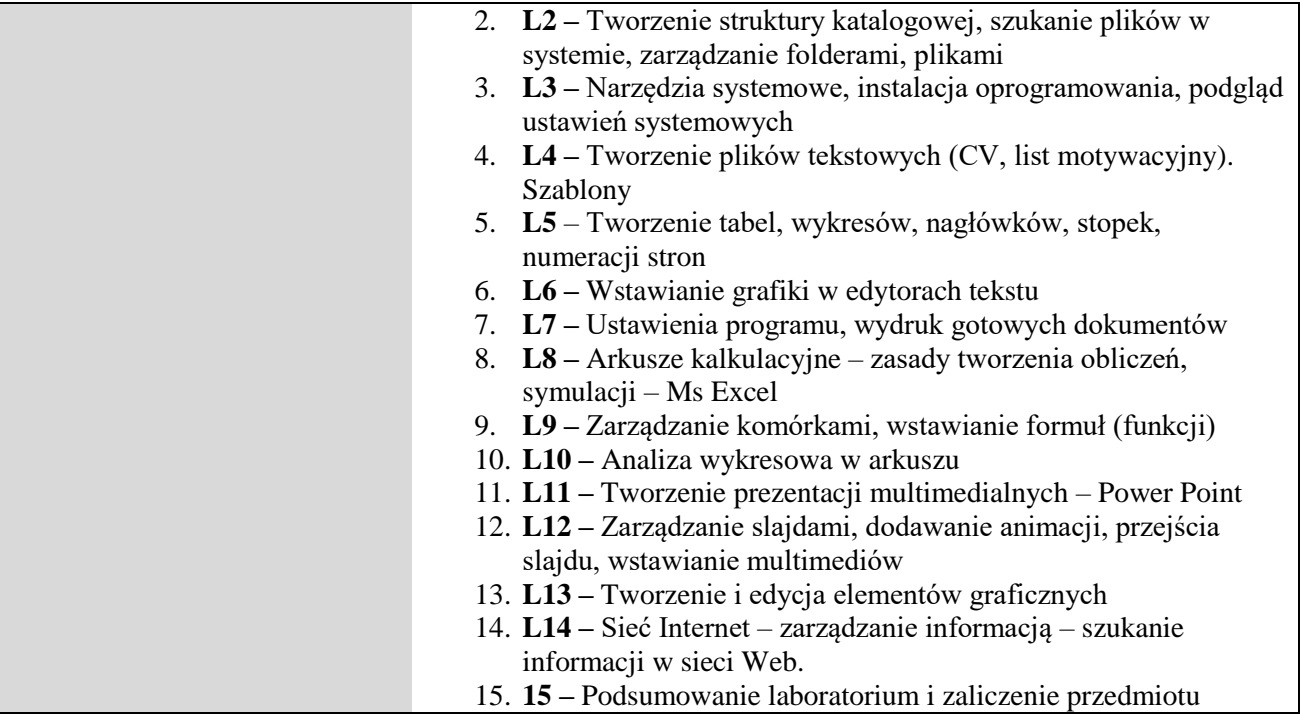

# **5. Efekty kształcenia i sposoby weryfikacji**

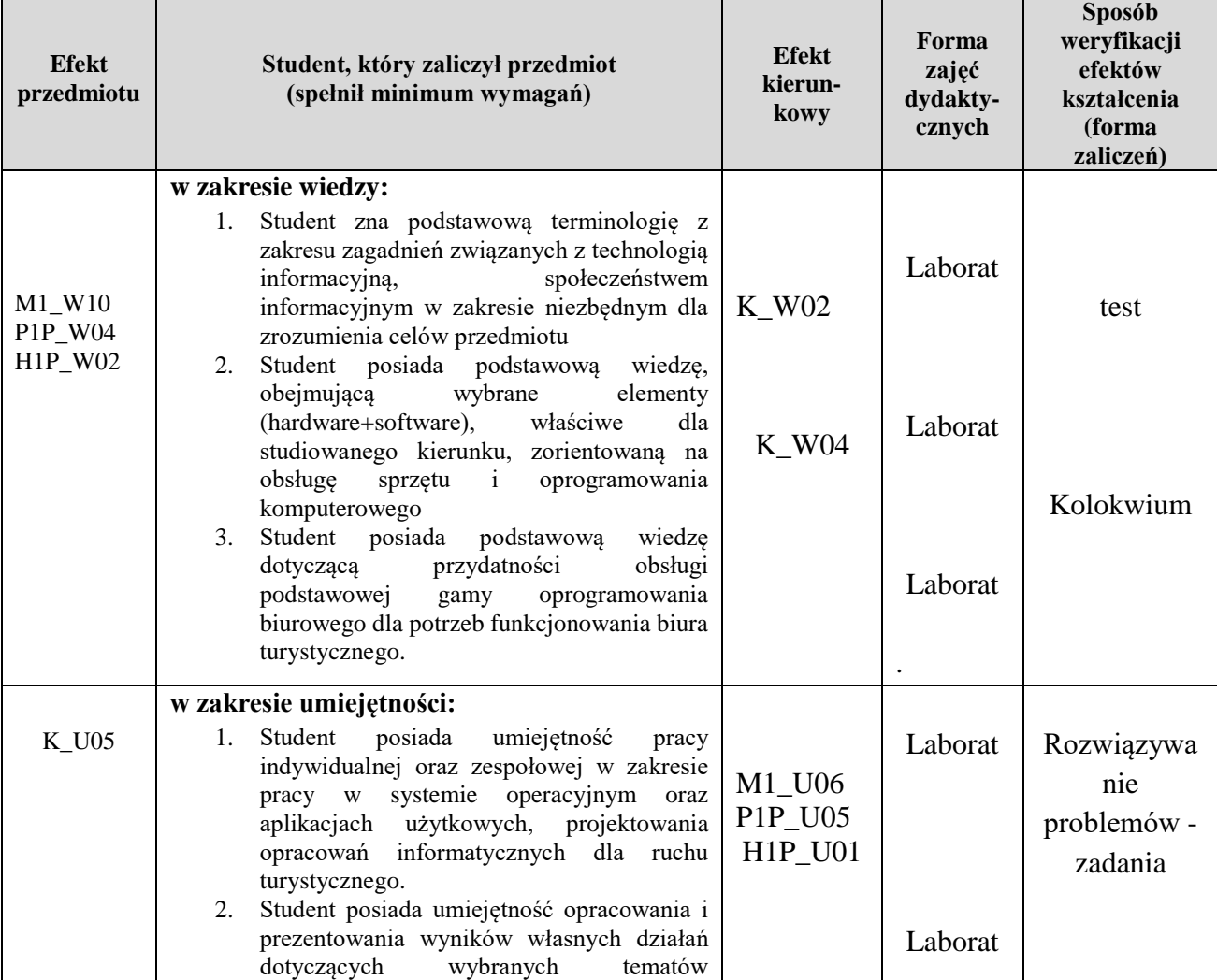

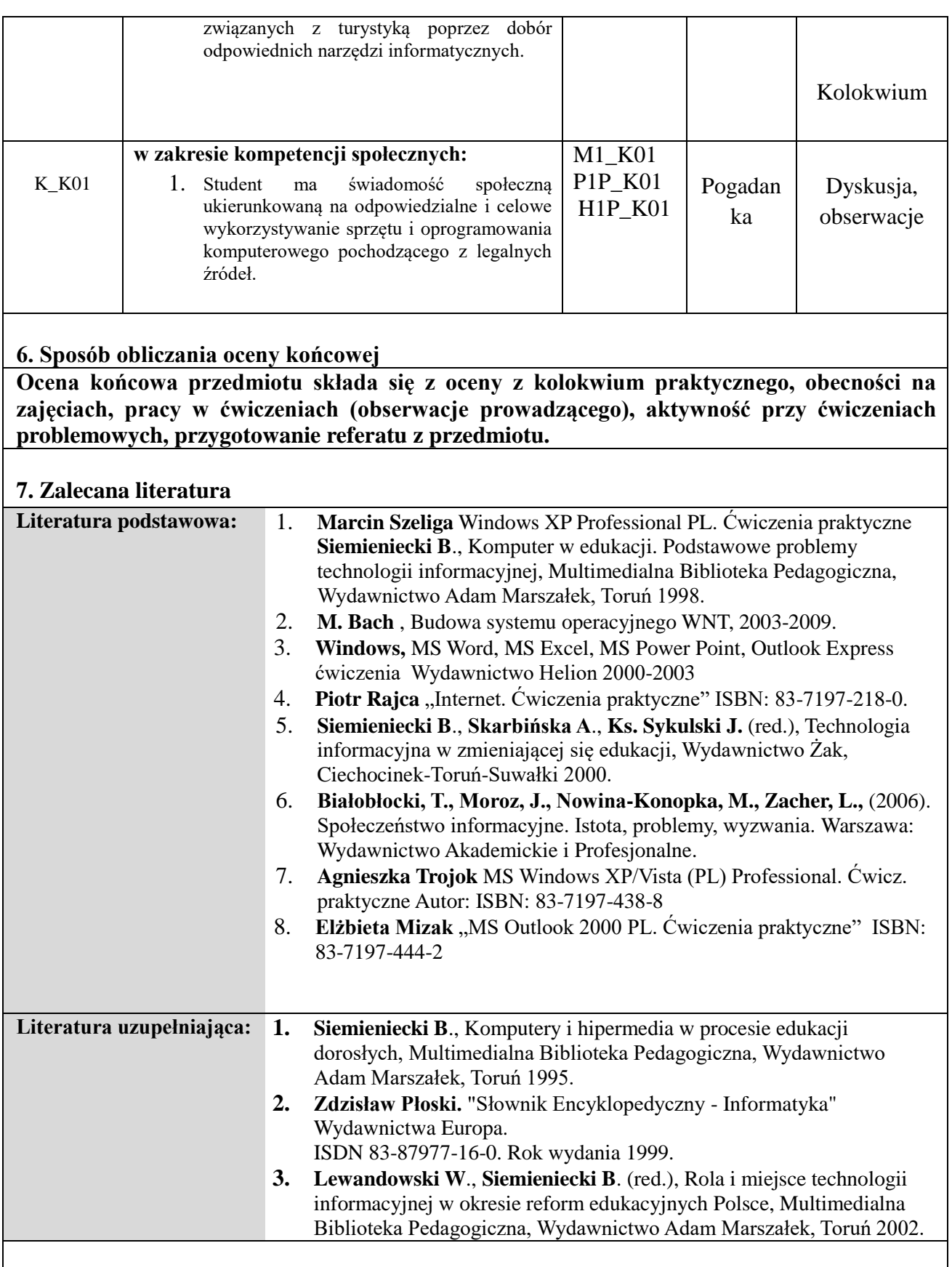

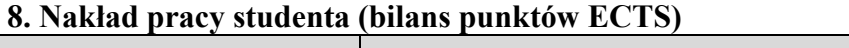

Forma aktywności studenta | Obciążenie studenta [h]

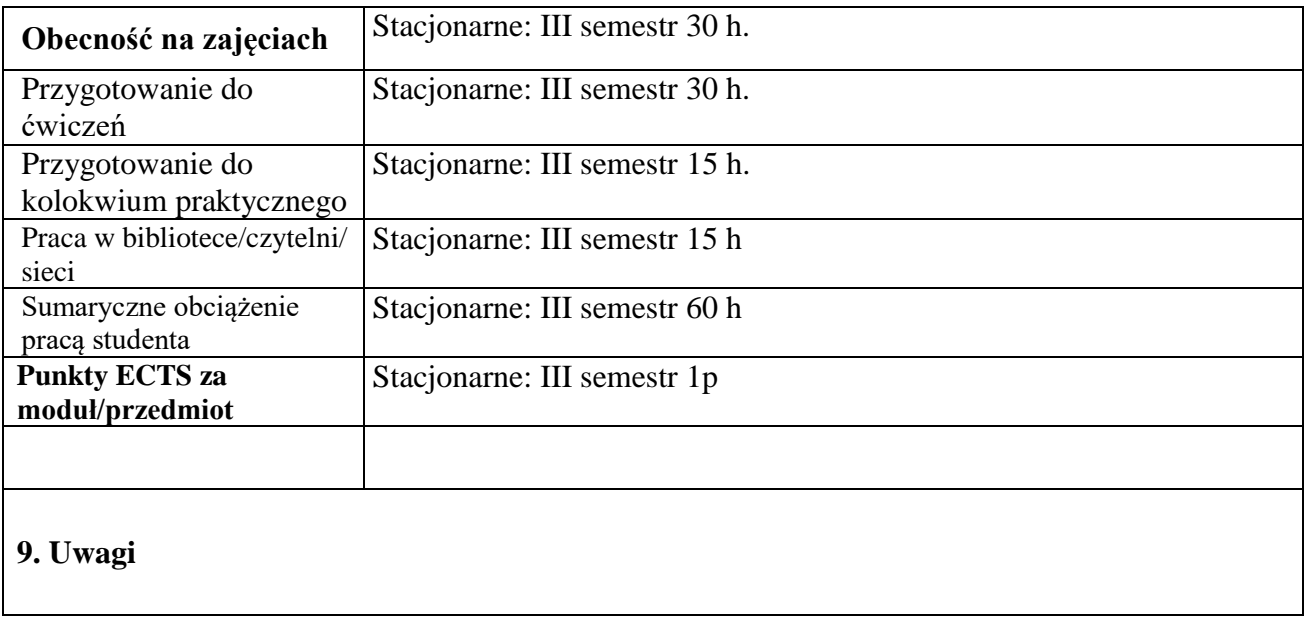

**\*) Uwaga: w przypadku przedmiotów/modułów trwających więcej niż jeden semestr należy rozpisać semestralnie punkty 3, 4, 5, 6, 8**